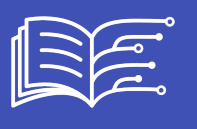

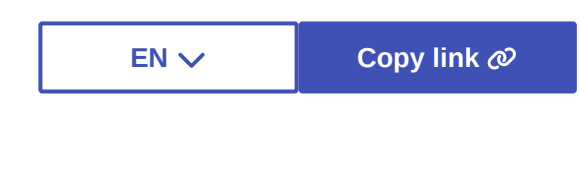

**Metadata**

## **ACTIVITY: BOOSTED WITH AI?**

There is no better way to understand how machine learning and program training works than to understand how to properly prepare your dataset.

In this tutorial are inserted 7 very short pedagogical videos which make the tutorials usable with an audience of high school (or secondary school) students if desired.

*Note1*: This tutorial does not store any personal data. The images are processed locally on the user's machine. It can be used with the following browsers: Edge, Chrome, Mozilla, Safari, Opera.

*Note2*: This tutorial proposes to upload your own images to experiment machine learning and the importance of datasets to train the algorithm. It's also possible to download already prepared 2 data sets:

- Download the image set of Charles [Dickens](file:///home/runner/work/ai4t-embed/ai4t-embed/site/module-3-how-does-AI-work/3-2-lets-play-with-the-data/Images/Images-set-of-Charles-Dickens.zip)

- Download the image set for William [Shakespeare](file:///home/runner/work/ai4t-embed/ai4t-embed/site/module-3-how-does-AI-work/3-2-lets-play-with-the-data/Images/Images-set-of-William-Shakespear.zip).

**It's your turn!** *Click on the image below and let us guide you!*

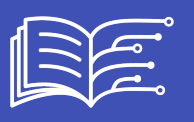

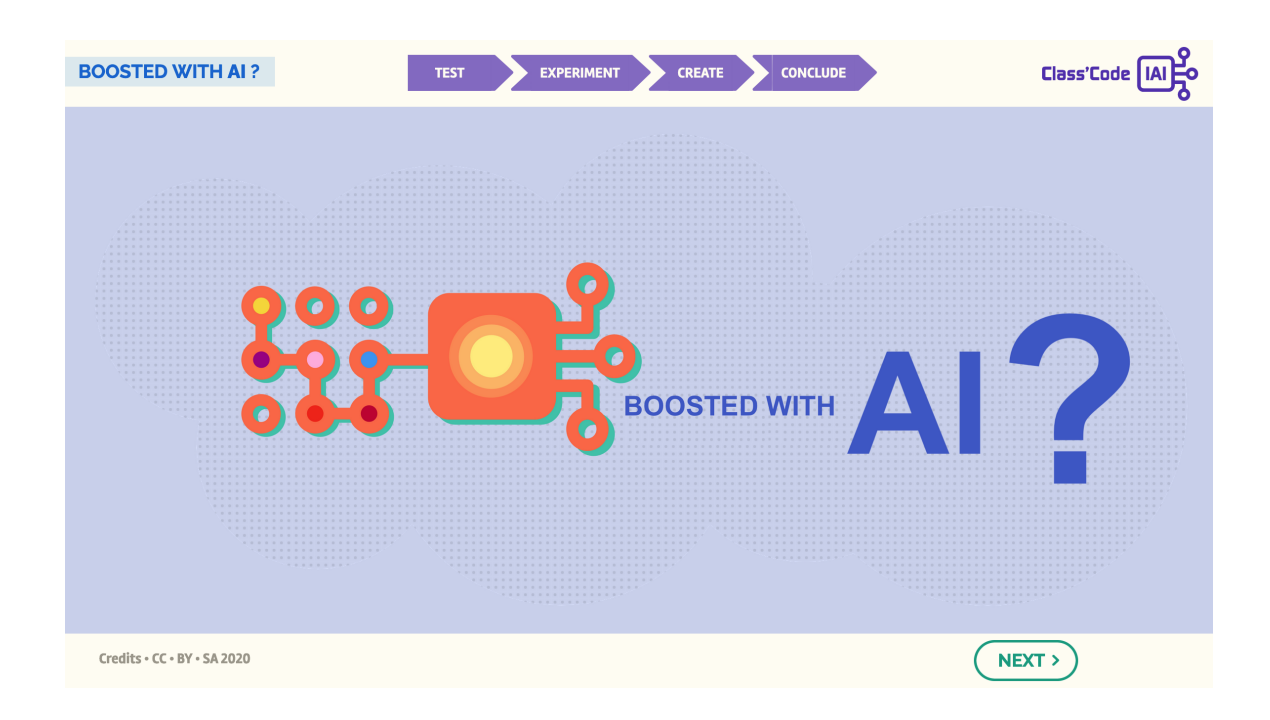

*[Tutorial2:](https://pixees.fr/classcodeiai/app/tuto2?lang=en) Boosted with AI*